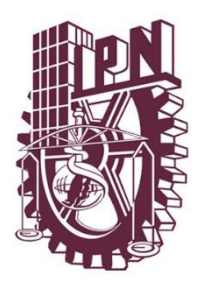

## **INSTITUTO POLITÉCNICO NACIONAL ESCUELA SUPERIOR DE CÓMPUTO** SUBDIRECCIÓN ACADÉMICA

**MEMORÁNDUM**

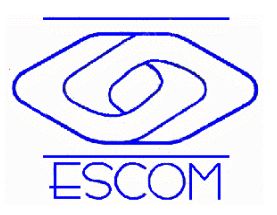

06 de agosto de 2021 MEMO/SA/066/2021

#### **DE: M. EN C. IVÁN GIOVANNY MOSSO GARCÍA SUBDIRECTOR ACADÉMICO**

### **PARA: DOCENTES DE LA ESCOM**

### **ASUNTO: REGISTRO DE INFORMACIÓN DE CONTACTO AULA VIRTUAL**

Estimado Docente de la ESCOM, el próximo lunes 16 de agosto, iniciará el semestre 22-1 de forma no presencial. Por lo anterior, le solicito atentamente que, a más tardar el próximo 10 de agosto, realice para cada uno de sus grupos asignados, el registro de la información de contacto e indicaciones para que sus alumnos puedan ingresar a su aula virtual.

Lo anterior, independientemente de la comunicación que usted establezca con la información de correos del SAES. La información en comento, podrá cargarla a través del sistema correspondiente y que se enuncia más adelante.

Es importante mencionar y solicitarle atentamente, considerar la generación de una reunión recurrente (para todo el semestre) en la plataforma de video conferencia que vaya utilizar, en lugar de una reunión para cada clase de los días correspondientes, para ello, le comparto unos tutoriales para la generación de reuniones recurrentes en Meet, Teams y Zoom.

Asimismo, le informo que a partir de este este semestre las evaluaciones de protocolos de Trabajos Terminales, se realizará a través de este mismo sistema, por lo que también se le solicitará su información de contacto para dicha actividad, aun cuando no tenga asignaciones actualmente.

Para lo anterior es necesario ingresar al enlace:

<https://www.uteycv.escom.ipn.mx/contactos/administracion.php>

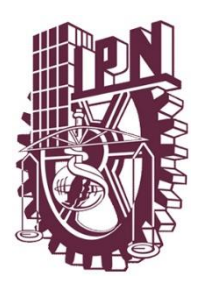

# **INSTITUTO POLITÉCNICO NACIONAL ESCUELA SUPERIOR DE CÓMPUTO** SUBDIRECCIÓN ACADÉMICA

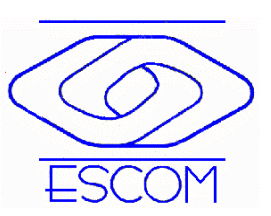

Las credenciales de acceso son: Usuario: docente Contraseña: número de empleado

Meet:

<https://www.youtube.com/watch?v=lShiXAreZAQ>

Teams:

<https://www.youtube.com/watch?v=CWPKBIGcMY4>

Zoom:

<https://www.youtube.com/watch?v=uGvAQWe4Cn4>

Sin otro particular, le envío un cordial saludo deseando que usted y sus seres queridos se encuentren bien.

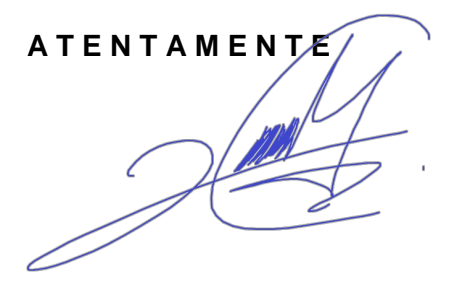